Утверждаю Директор МБОУ «Гимназия № 30 им. Железной Дивизии» Н.А.Чирковская Приказ № 126 от 29.08.2022

# Рабочая программа

По курсу внеурочной деятельности *Информатика* класс\_\_3

СОГЛАСОВАНО Заместитель директора по УВР

Н.Р.Никитина

26.08. 2022г.

РАССМОТРЕНО на заседании МО Руководитель МО Ахметжанова Г.А. Протокол №1 от 25.08.2022 г.

## **Пояснительная записка**

# **1.Пояснительная записка**

Настоящая рабочая программа по информатике для обучающихся разработана на основе:

- - Федерального закона от 29.12.2012 № 273 «Об образовании в Российской Федерации»:
- приказа Минпросвещения от 31.05.2021 № 286 «Об утверждении федерального государственного образовательного стандарта начального общего образования»;
- Методических рекомендаций по использованию и включению в содержание процесса обучения и воспитания государственных символов Российской Федерации, направленных письмом Минпросвещения от 15.04.2022 № СК-295/06;
- Методических рекомендаций по уточнению понятия и содержания внеурочной деятельности в рамках реализации основных общеобразовательных программ, в том числе в части проектной деятельности, направленных письмом Минобрнауки от 18.08.2017 № 09- 1672;
- Стратегии развития воспитания в Российской Федерации на период до 2025 года, утвержденной распоряжением Правительства от 29.05.2015 № 996-р;
- $\overline{CI}$  2.4.3648-20:
- СанПиН 1.2.3685-21;
- основной образовательной программы НОО МБОУ «Гимназия № 30 им. Железной Дивизии»

# Количество часов: всего – 34 часа, 1 час в неделю.

# **I. Планируемые результаты изучения учебного предмета, курса.**

В результате освоения программного материала по курсу внеурочной деятельности информатика учащиеся **научатся:**

# *Личностные результаты*

- определять и высказывать самые простые и общие для всех людей правила поведения при сотрудничестве (этические нормы);
- в предложенных педагогом ситуациях общения и сотрудничества, опираясь на общие для всех простые правила поведения, делать выбор, при поддержке других участников группы и педагога, как поступить.

# *Метапредметные результаты*

# *Регулятивные УУД:*

- определять и формулировать цель деятельности с помощью учителя;
- проговаривать последовательность действий;
- учить высказывать своѐ предположение (версию) на основе работы с иллюстрацией, учить работать по предложенному плану;
- учиться совместно с педагогом и другими учениками давать эмоциональную оценку деятельности. *Познавательные УУД:*
- добывать новые знания: находить ответы на вопросы, используя свой жизненный опыт, энциклопедии, интернет-источники;
- перерабатывать полученную информацию: делать выводы в результате совместной работы. *Коммуникативные УУД:*
- умение донести свою позицию до других: оформлять свою мысль в устной и письменной речи (на уровне одного предложения или небольшого текста);
- слушать и понимать речь других;
- совместно договариваться о правилах общения и поведения и следовать им;
- учиться выполнять различные роли в группе (лидера, исполнителя, критика);
- средством формирования этих действий служит организация работы в парах и малых группах.

#### **Предметные результаты**

Авторский курс информатики нацелен на достижение следующих метапредметных результатов:

- активное использование средств информационных и коммуникационных технологий для решения коммуникативных и познавательных задач; освоение различных способов поиска (в справочных источниках и открытом учебном информационном пространстве сети Интернет), сбора, обработки, анализа, организации, передачи и интерпретации информации в соответствии с коммуникативными и познавательными задачами и технологиями учебного предмета;

- умение вводить текст с помощью клавиатуры, фиксировать (записывать) в цифровой форме измеряемые величины и анализировать изображения, звуки, готовить свое выступление и выступать с аудио-, видео- и графическим сопровождением; соблюдать нормы информационной избирательности, этики и этикета; умение работать в материальной и информационной среде начального общего образования (в том числе с учебными моделями) в соответствии с содержанием конкретного учебного предмета.

Курс информатики обеспечивает достижение учениками следующих предметных результатов в соответствии с ФГОС.

*Предметная область «Математика и информатика»:*

- овладение основами алгоритмического мышления, записи и выполнения алгоритмов;

- приобретение начального опыта применения математических знаний для решения учебно-познавательных и учебно-практических задач в области информатики;

умение действовать в соответствии с алгоритмом и строить простейшие алгоритмы; приобретение умений представлять, анализировать и интерпретировать данные;

- приобретение первоначальных умений в области компьютерной грамотности.

*Другие предметные области:*

- овладение элементарными практическими умениями навыками в специфических формах художественной деятельности, базирующихся на ИКТ (цифровая фотография, видеозапись, элементы мультипликации и пр.);

- приобретение первоначальных знаний о правилах создания предметной и информационной среды и умений применять их для выполнения учебно-познавательных и проектных художественно-конструкторских задач.

В процессе освоения содержания курса информатики, а также информационной деятельности в других предметах учащиеся выполняют наборы заданий, направленные на формирование готовности к решению учебно-практических и учебно-познавательных задач на основе:

- системы основных понятий информатики и представлений об информационной технологии (анализ, сравнение, поиск, оценка, структурирование информации, формирование, исполнение, анализ, алгоритм, управление исполнителем, компьютерной программой);

- обобщенных способов деятельности, умений в учебно-познавательной и практической деятельности использовать средства информационных технологий (исследование, конструирование, выполнение небольшого проектного задания в группе, комплексное применение инструментов информационной деятельности);

- коммуникативных и информационных умений (работа с электронной почтой, поиск информации в Интернете, работа с программой, экранным интерфейсом, работа с внешними устройствами и цифровым оборудованием, подключаемым к компьютеру);

- знаний об основах здорового и безопасного использования компьютера и информационных технологий в учебе и жизни (правила клавиатурного ввода, организация компьютерного рабочего места, правила безопасной работы со сложным оборудованием, гигиена работы за компьютером, включение профилактической гимнастики в культуру здорового образа жизни).

Все задания структурированы по усилению интеграции в них различных видов учебных действий: от простых (выяви, найди, сравни, сгруппируй по признаку и т. д.) к интегрированным (проанализируй, систематизируй по итогам эксперимента или наблюдения, расставь по порядку, сделай вывод) и сложным (сконструируй, проведи исследование, выполни проект по плану, разработай план выполнения работы, разработай алгоритм управления исполнителем).

Таким образом, в результате освоения данного курса выпускник начальной школы приобретает важный личностный результат — готовность самостоятельно применять в учебе и жизни средства информационных технологий и основные понятия информатики, а также возможность успешно осваивать курс информатики основной школы, в том числе с учетом выбора увлеченным учеником информатики в качестве приоритета индивидуального образовательного маршрута.

#### **Формы и виды контроля.**

Основная цель контроля – проверка знания фактов учебного материала, умения детей делать простейшие выводы, высказывать обобщенные суждения, приводить примеры из дополнительных источников, применять знания на практике. Для контроля используются индивидуальная и фронтальная устные проверки, кратковременные тестовые тематические задания, практические работы, письменные контрольные работы. При этом учитель сможет на каждом уроке использовать следующие виды деятельности:

- работа обучающихся с учебником при объяснении материала;
- работа с электронной формой учебника на интерактивной доске в классе или на компьютерах учеников;
- работа в рабочих тетрадях к учебнику (по выбору учителя возможно использование аналога интерактивной электронной рабочей тетради) по выполнению практического задания с фиксацией ответа к каждому параграфу учебника или проверочной работы в письменном виде по теме. Тетради содержат описание практических заданий в полном соответствии с параграфом по шагам выполнения работы. Такой подход позволяет формировать портфолио урока каждому ребенку индивидуально на основе выполнения заданий к каждому параграфу;
- интеллектуальная разминка как устная работа детей в классе, организованная учителем с использованием Задачника к УМК. Для интеллектуальной разминки детям предлагается набор коротких заданий по информатике для обсуждения или решения в уме. Фиксировать ответы детей можно в альбоме в виде свободных эскизов к решению задач с помощью схем, рисунков, таблиц, диаграмм;
- физкультминутка выполняется перед рассадкой за компьютеры и в конце выполнения компьютерной части урока (1-2 раза за урок);
- работа на компьютере в программах обработки текстовой,графической, звуковой, мультимедийной информации, работа ЦОР, сайтами в Интернете и с электронной почтой;
- использование пособия для работы на компьютере в среде Линукс (по выбору школы);
- творческая работа предложена в конце каждого параграфа в форме исследования, конструирования на компьютере, небольшого проектного задания. Ход работы подробно описан по шагам в рабочей тетради к учебнику. Работы можно выполнять в группах учащихся.

## **Формы контроля:**

- наблюдение;
- беседа;
- опрос в парах;
- тестовые задания;
- практическая работа;

## **II. Содержание учебного предмета, курса.**

## **Глава 1. Компьютер – инструмент для обработки информации (10ч.)**

Информация. Виды информации. Познакомься: компьютер. Правила поведения в кабинете информатики. Устройства ввода информации: компьютерная мышь. Устройства ввода информации: клавиатура. Постановка рук. Системный блок компьютера. Устройства вывода информации: принтер. Дополнительные устройства компьютера. Компьютеры вокруг нас.

## **Глава 2. Хранение информации в компьютере. Управление компьютером (6ч.)**

 Устройства долговременного хранения информации. Файлы – способ хранения информации на компьютере. Пиктограммы. Компьютерный Рабочий стол. Запуск программ. Окно программы. Файлы данных. Меню «Пуск». Урок-обобщение.

# **Глава 3. Обработка графической информации на компьютере (9 ч.)**

 Графическая информация и графический редактор. Меню графического редактора. Меню «Палитра». Сохранение, загрузка и печать изображения. Инструменты графического редактора. Приемы рисования в графическом редактор. Конструирование изображения: работа с фрагментами. Конструирование изображения: вставка фрагментов из файла. **Глава 4. Обработка тестовой информации на компьютере. (7 ч.)**

## Текстовая информация и текстовый редактор. Приемы ввода и редактирования текста. Работа с фрагментами текста. Сохранение и печать текста. Форматирование текста. Вставка рисунка в текст.

## **III. Тематическое планирование.**

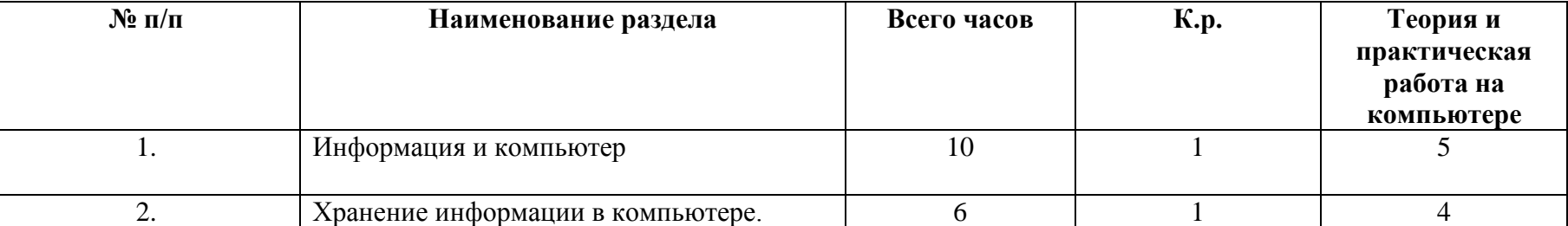

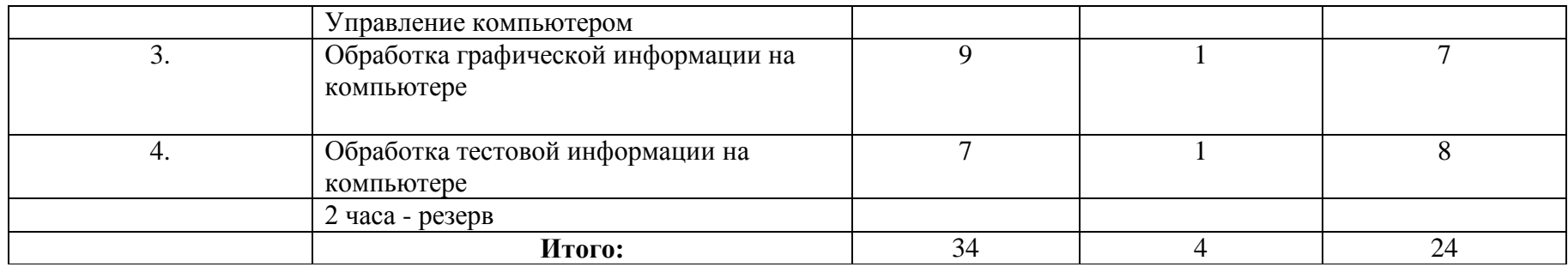

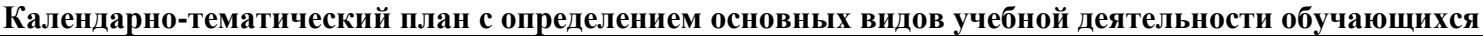

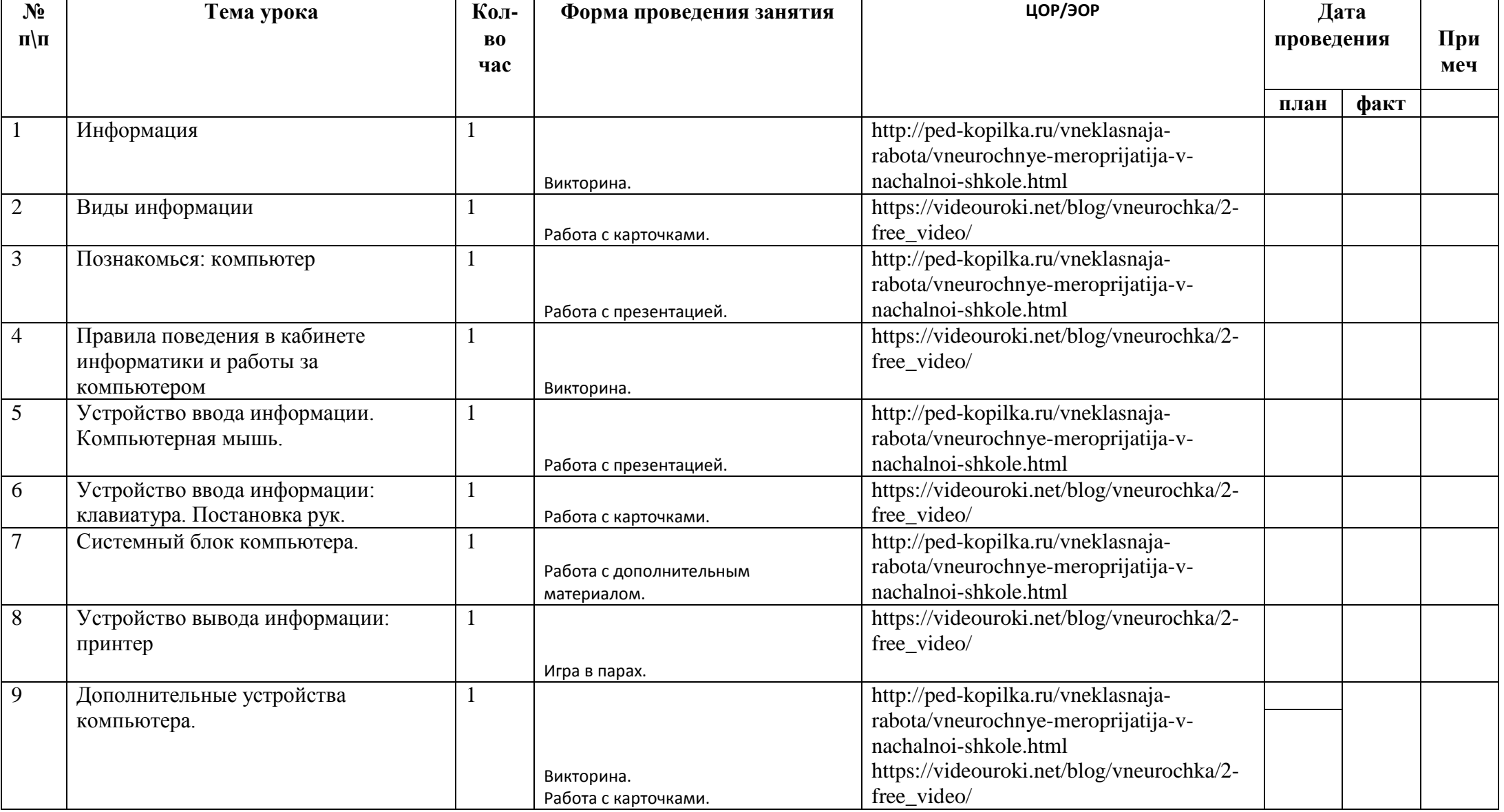

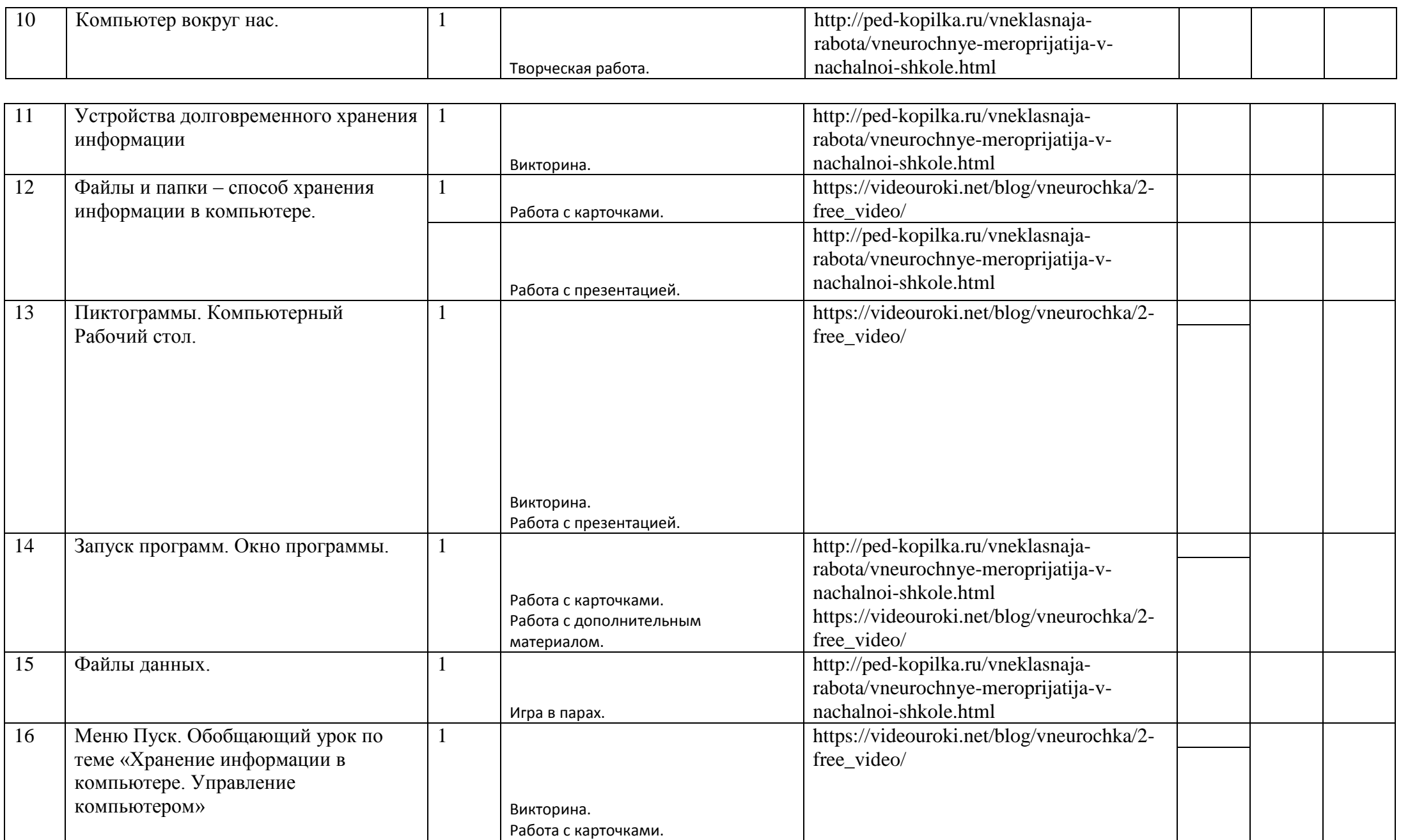

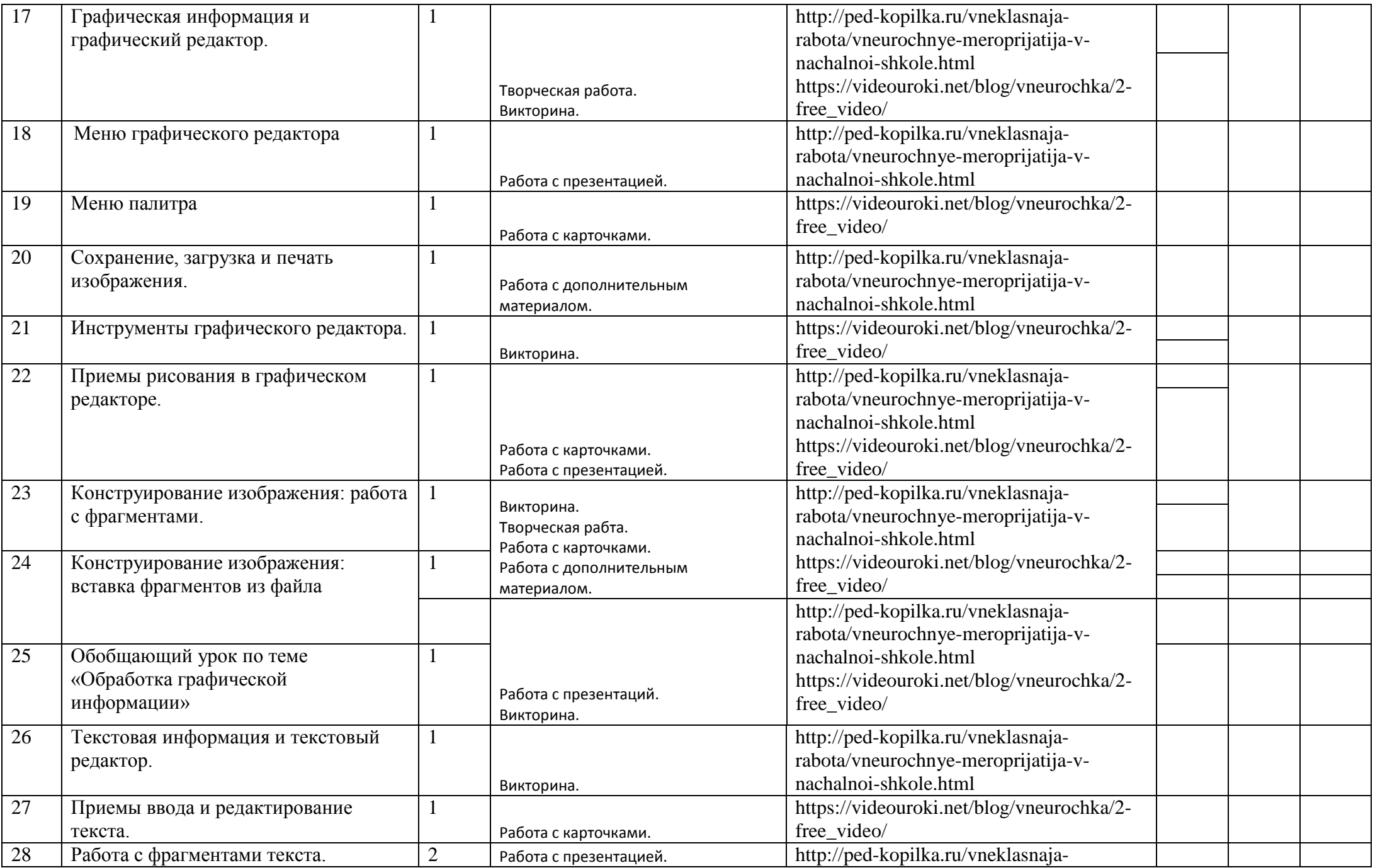

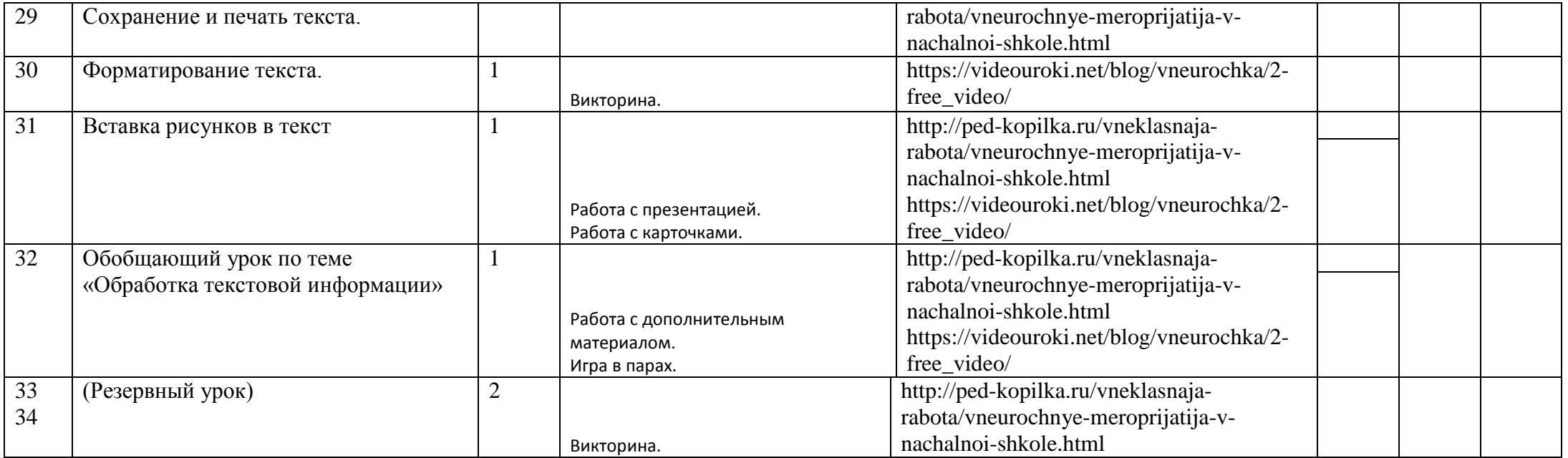

### **Лист корректировки учебной программы 2022– 2023 учебный год**

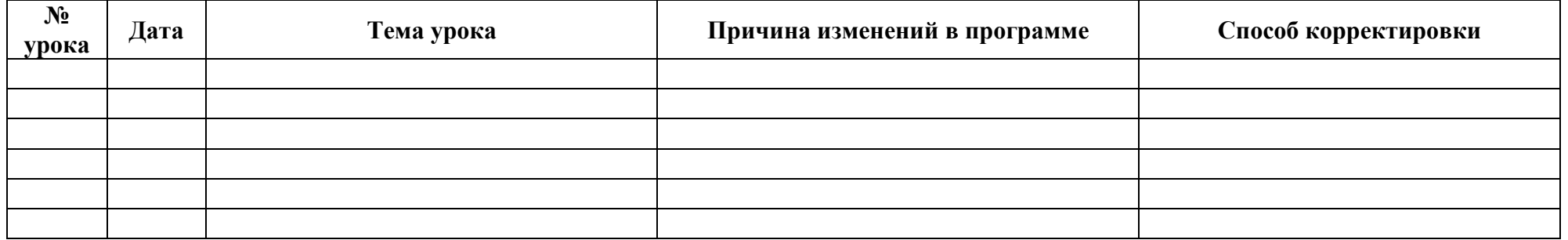